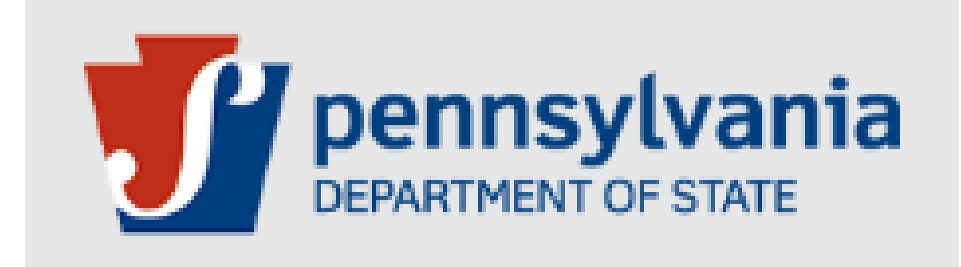

# **Bureau of Professional and Occupational Affairs**

# **State Boards of Medicine and Osteopathic Medicine**

#### **Job Aid for Written Agreement Initiated By Physician and Surgeon**

Version 1.0 08-2022

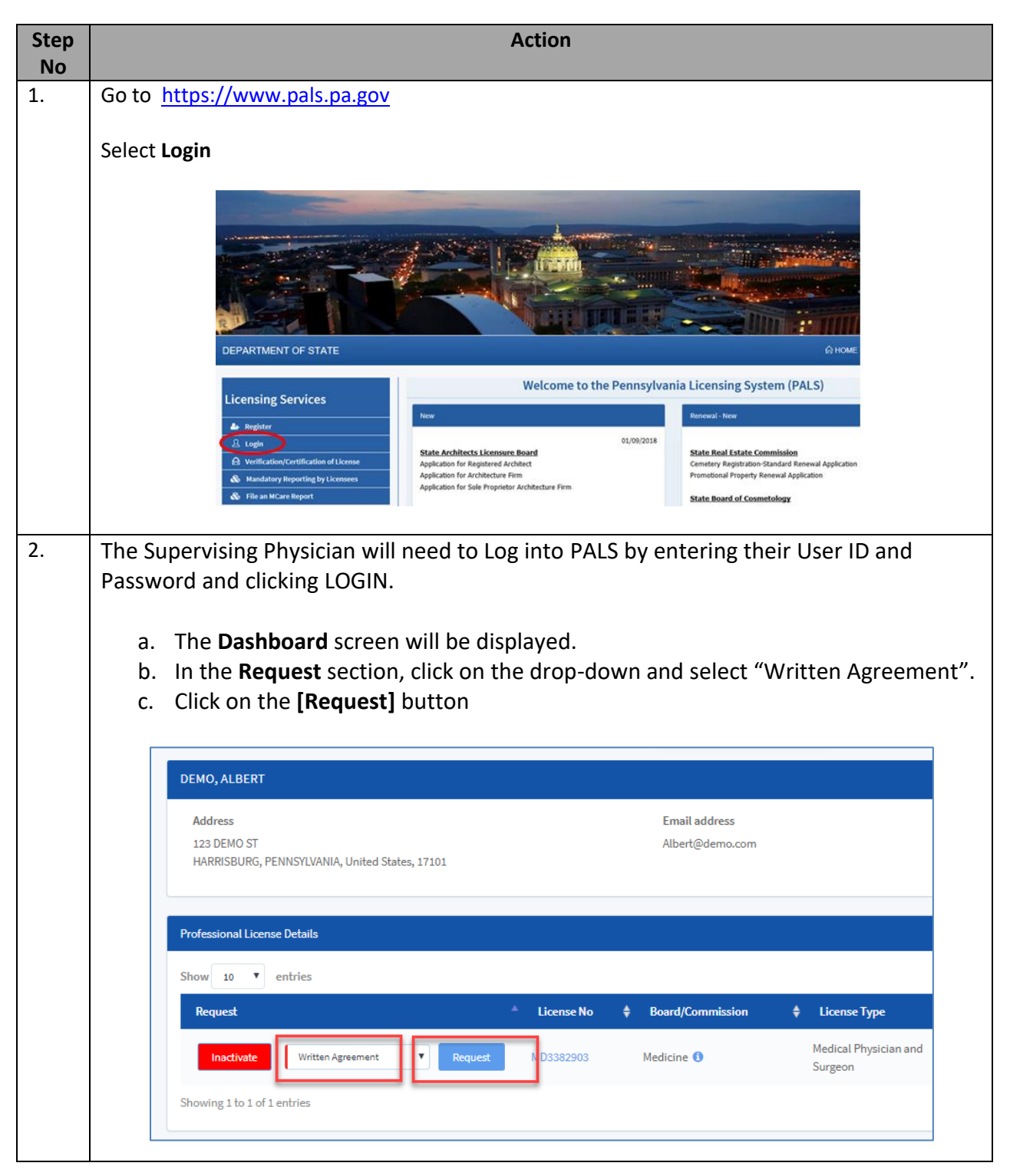

#### **These steps can be followed for Written Agreement applications initiated by Physician and Surgeons**

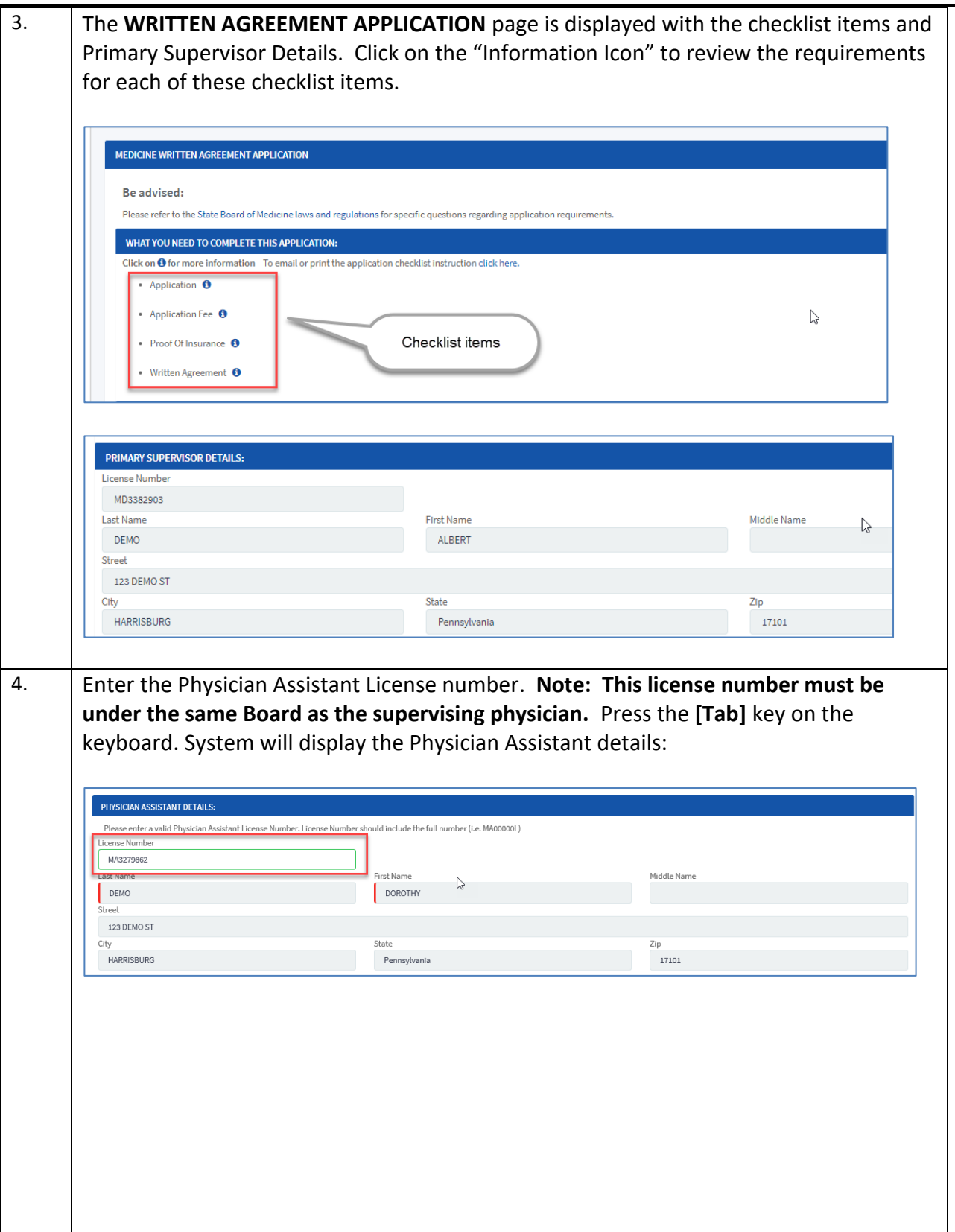

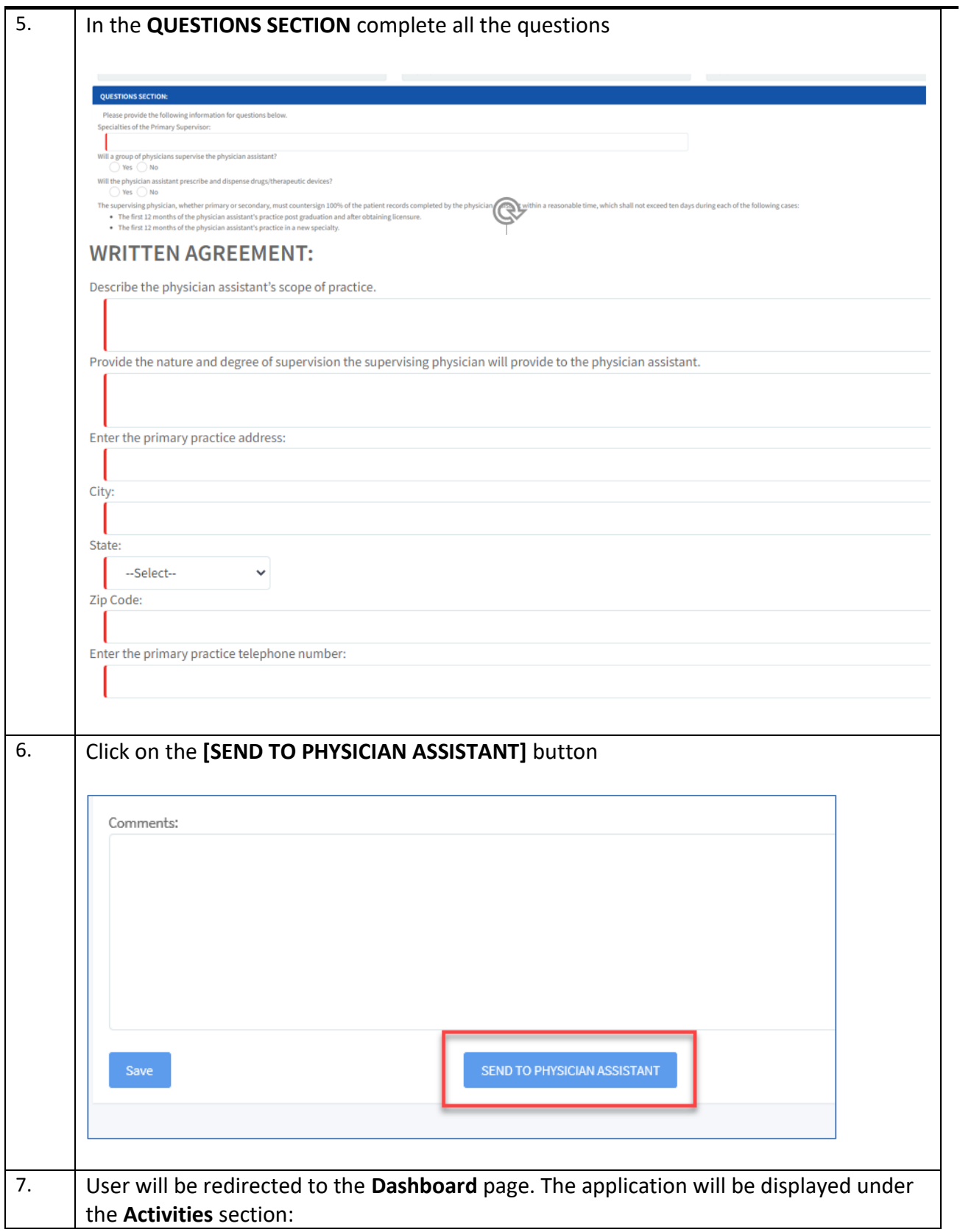

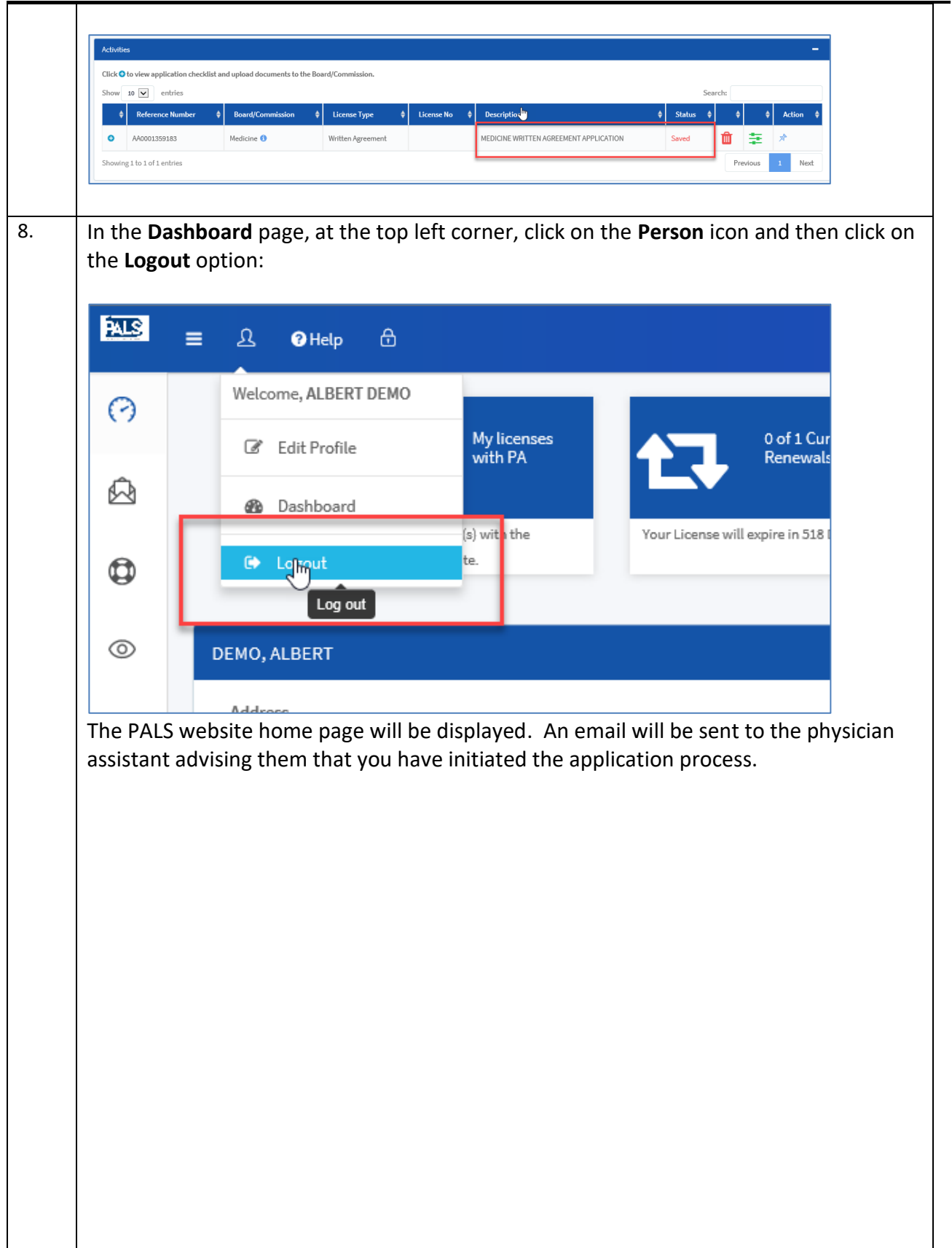

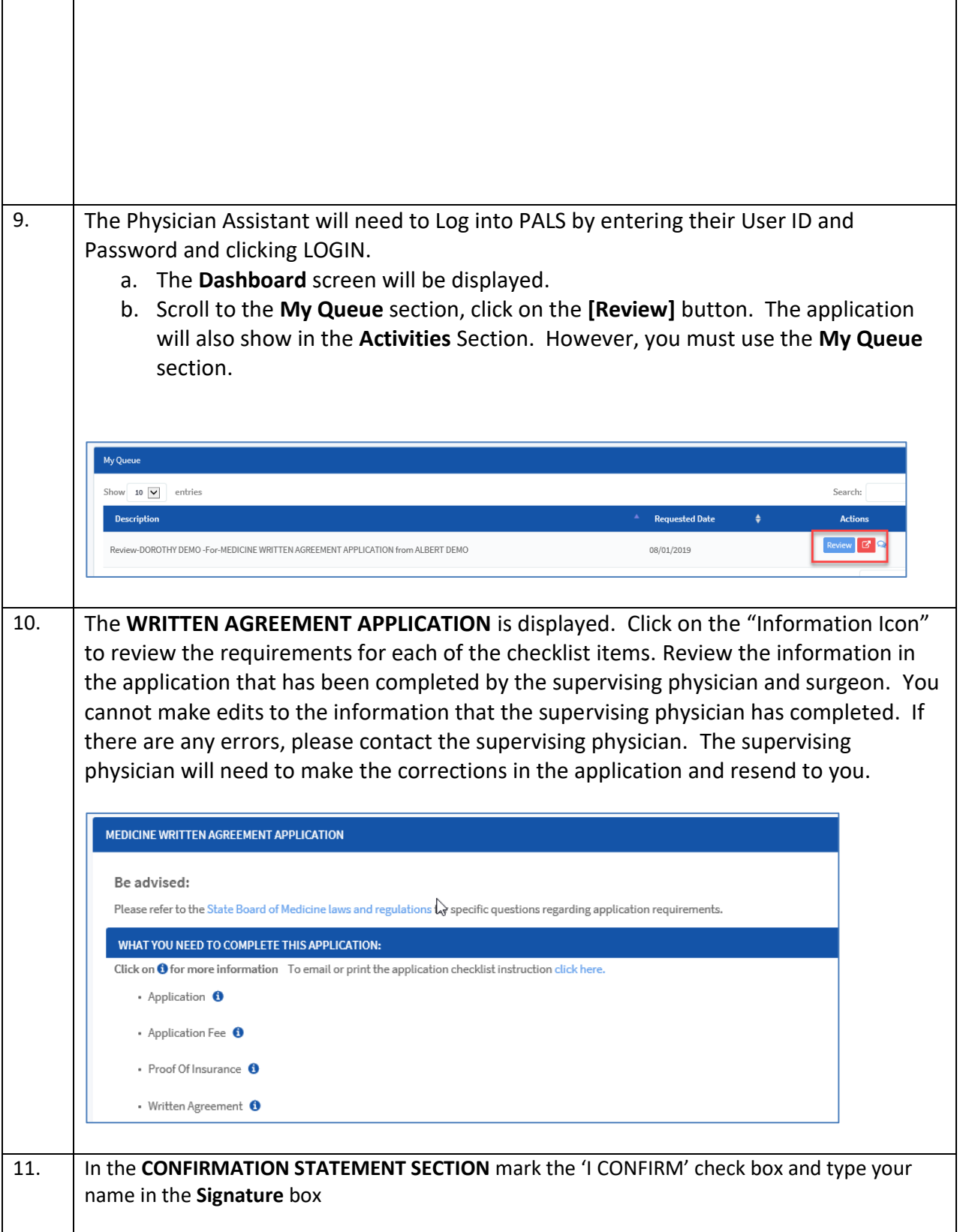

![](_page_6_Picture_53.jpeg)

![](_page_7_Picture_44.jpeg)

![](_page_8_Picture_69.jpeg)

![](_page_9_Picture_45.jpeg)

![](_page_10_Figure_1.jpeg)

![](_page_11_Picture_34.jpeg)

![](_page_12_Picture_27.jpeg)

![](_page_13_Picture_50.jpeg)

![](_page_14_Picture_44.jpeg)

![](_page_15_Picture_42.jpeg)